**Download or Read Online XML For Dummies Lucinda Dykes & Ed Tittel Free eBook PDF/ePub/Mobi/Mp3/Txt, See how XML works for business needs and RSS feeds Create consistency on the Web, or tag your data for different purposes Tag -- XML is it! XML tags let**

## **you... Download XML For Dummies Free EBook PDF/ePub/Mobi - Lucinda Dykes & Ed Tittel**

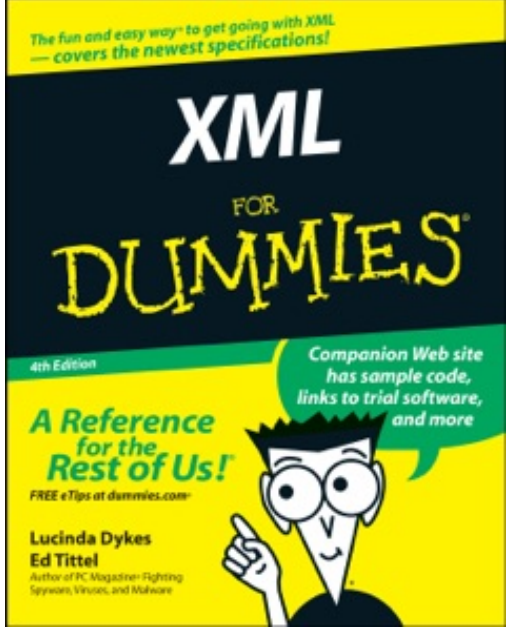

**Download or Read Online XML For Dummies Lucinda Dykes & Ed Tittel Free eBook PDF/ePub/Mobi/Mp3/Txt**, See how XML works for business needs and RSS feeds

Create consistency on the Web, or tag your data for different purposes

Tag -- XML is it! XML tags let you share your format as well as your data, and this handy guide will show you how. You'll soon be using this markup language to create everything from Web sites to business forms, discovering schemas and DOCTYPES, wandering the Xpath, teaming up XML with Office 2003, and more.

Discover how to \* Make information portable

- \* Use XML with Word 2003
- \* Store different types of data
- \* Convert HTML documents to XHTML
- \* Add CSS to XML
- \* Understand and use DTDs

**Download or Read Online XML For Dummies Lucinda Dykes & Ed Tittel Free eBook PDF/ePub/Mobi/Mp3/Txt, See how XML works for business needs and RSS feeds Create consistency on the Web, or tag your data for different purposes Tag -- XML is it! XML tags let**

## **you... Download XML For Dummies Free EBook PDF/ePub/Mobi - Lucinda Dykes & Ed Tittel**

**Download or Read Online XML For Dummies Lucinda Dykes & Ed Tittel Free eBook PDF/ePub/Mobi/Mp3/Txt**, The regular type of help documentation is really a hard copy manual that's printed, nicely bound, and functional. Itoperates as a reference manual - skim the TOC or index, get the page, and stick to the directions detail by detail.The challenge using these sorts of documents is the fact that user manuals can often become jumbled and hard tounderstand. And in order to fix this problem, writers can try and employ things i call "go over here" ways tominimize the wordiness and simplify this content. I've found this approach to be extremely ineffective most of thetime. Why? Because **xml for dummies** are considered unsuitable to get flippedthrough ten times for just one task. That is what online assistance is for.

If you realise your xml for dummies so overwhelming, you are able to go aheadand take instructions or guides in the manual individually. Select a special feature you wish to give attention to,browse the manual thoroughly, bring your product and execute what the manual is hinting to complete. Understandwhat the feature does, using it, and don't go jumping to a different cool feature til you have fully explored the actualone. Working through your owner's manual by doing this assists you to learn everything concerning your digitalproduct the best and most convenient way. By ignoring your digital product manual and not reading it, you limityourself in taking advantage of your product's features. When you have lost your owner's manual, look at productInstructions for downloadable manuals in PDF

xml for dummies are a good way to achieve details about operating certainproducts. Many products that you buy can be obtained using instruction manuals. These user guides are clearlybuilt to give step-by-step information about how you ought to go ahead in operating certain equipments. Ahandbook is really a user's guide to operating the equipments. Should you loose your best guide or even the productwould not provide an instructions, you can easily obtain one on the net. You can search for the manual of yourchoice online. Here, it is possible to work with google to browse through the available user guide and find the mainone you'll need. On the net, you'll be able to discover the manual that you might want with great ease andsimplicity

Here is the access Download Page of XML FOR DUMMIES PDF, click this link below to download or read online :

## [Download: xml for dummies PDF](http://downloads.dbsbook.net/?book=438986077&c=us&format=pdf)

Best of all, they are entirely free to find, use and download, so there is no cost or stress at all. We also have many ebooks and user guide is also related with xml for dummies on next page: